# **SIMULATION D'UN CONTROLE PAR SONDE AXIALE D'UNE EPINGLE DE TUBE GV PAR L'INTERMEDIAIRE DU LOGICIEL ELEMENTS FINIS « FLUX® »**

**STRENGTH AT SEA** 

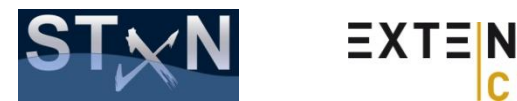

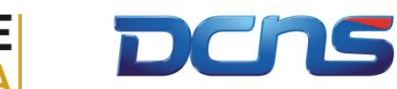

Dunkerque 2011

**Bastien LAVIE, Fabrice FOUCHER 25/05/2011 Session n°143**

# **SOMMAIRE**

**1. CONTEXTE 2. DESCRIPTIF DU CAS D'ETUDE 3. MODELISATIONS REALISEES 4. RESULTATS 5. CONCLUSION**

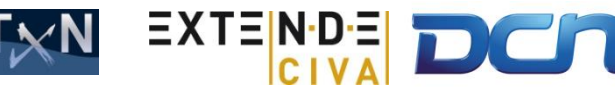

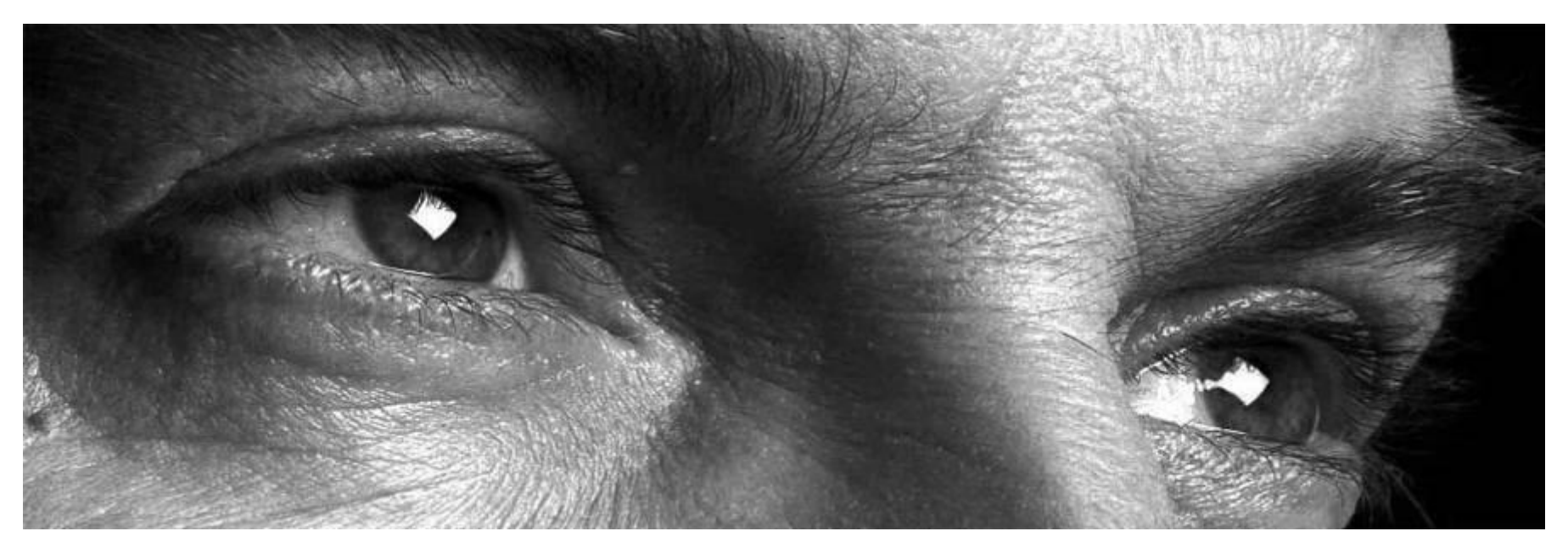

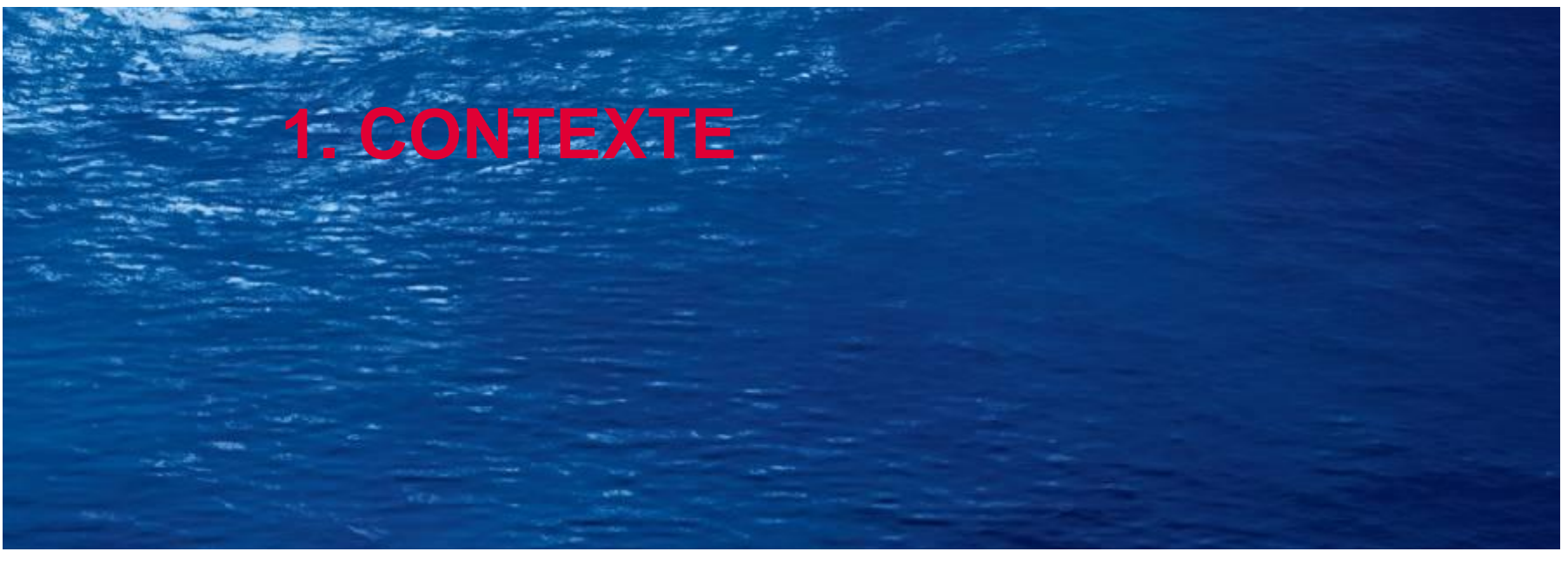

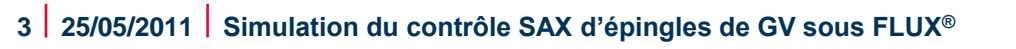

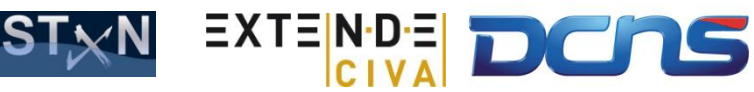

#### **QUALIFICATION**

- **Contexte : Qualification des contrôles de chaufferies nucléaires embarquées :**
	- **Évolution réglementaire**
	- **Qualification des procédés END utilisés pour le suivi en service**
	- **Générateur de vapeur**
- **Procédé de contrôle ici considéré :**
	- **Faisceau tubulaire des générateurs de vapeur type K15**
	- **Examen par courants de Foucault en sonde axiale**

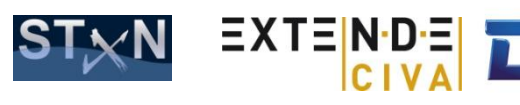

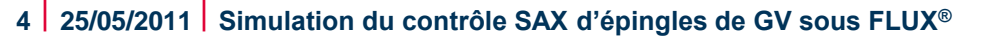

#### **QUALIFICATION**

- **Nécessite une étude de sensibilité aux paramètres influents du contrôle :** 
	- **Exemples de paramètres**
		- Paramètres liés à l'élément à examiner (diamètre, épaisseur, etc.)
		- Paramètres liés à la sonde CF (excentricité de la sonde dans le tube, etc.)
		- ….

©DCNS 2007 - all rights reserved / todos los derechos reservados / tous droits réservés

- **Paramètre considéré dans cette étude : Position des défauts dans la partie cintrée de l'épingle**
	- **Les maquettes d'essais incluent des entailles externes**
	- **Cas supposés le plus défavorable en terme de détection (amplitude la plus faible)**
- **Objet de l'étude de simulation :** 
	- **Confirmer cette hypothèse selon laquelle ….**
	- **Comparaison des réponses de défauts internes et externes**

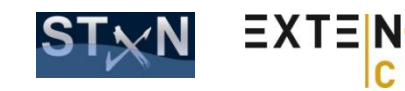

#### **EXTENDE**

#### **DCNS a fait appel à EXTENDE pour la réalisation des travaux de simulation**

#### **Activités d'EXTENDE:**

# **EXTENDE**

- **Distribution de CIVA et services associés:**
	- Support, Formation, Calculs,…
- **Consulting en CND:** 
	- Simulation et Méthodologie: Conseils et expertise
	- Outils de Simulation: CIVA, FLUX

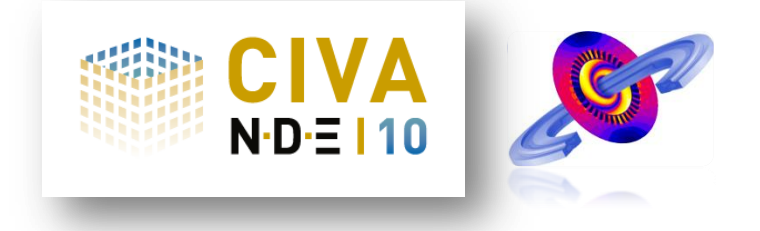

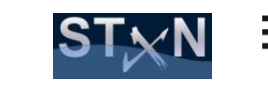

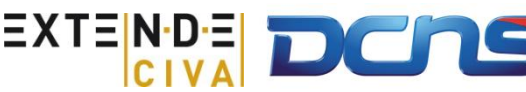

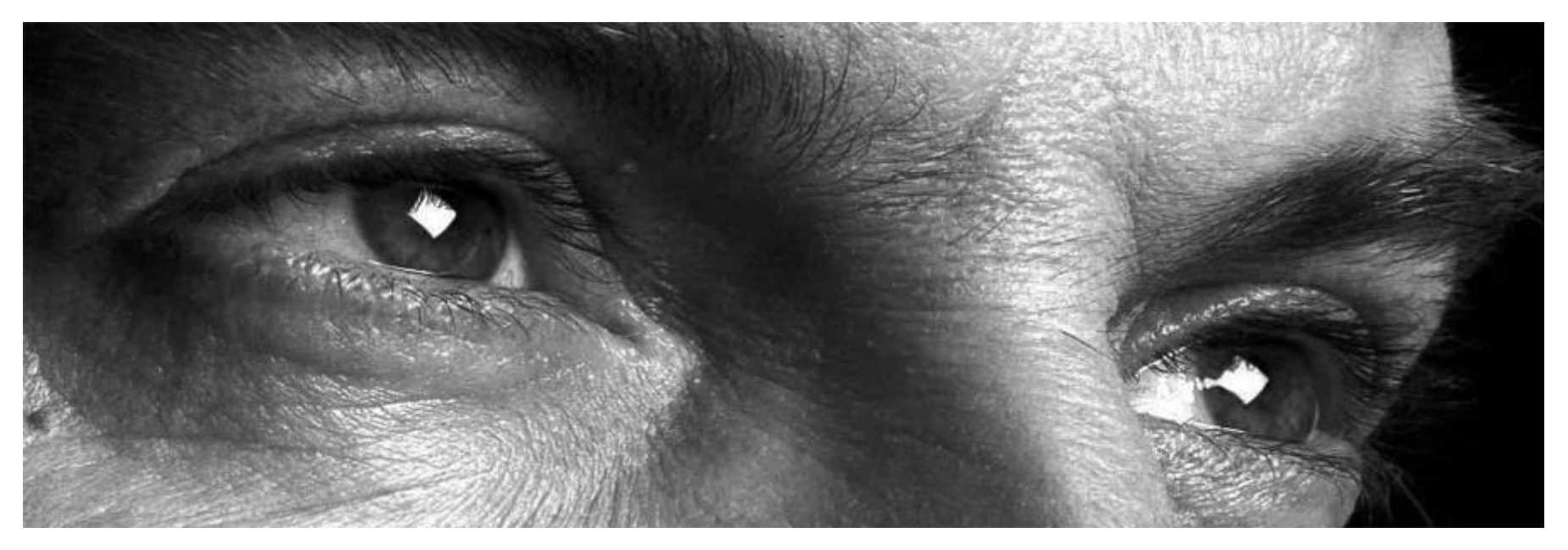

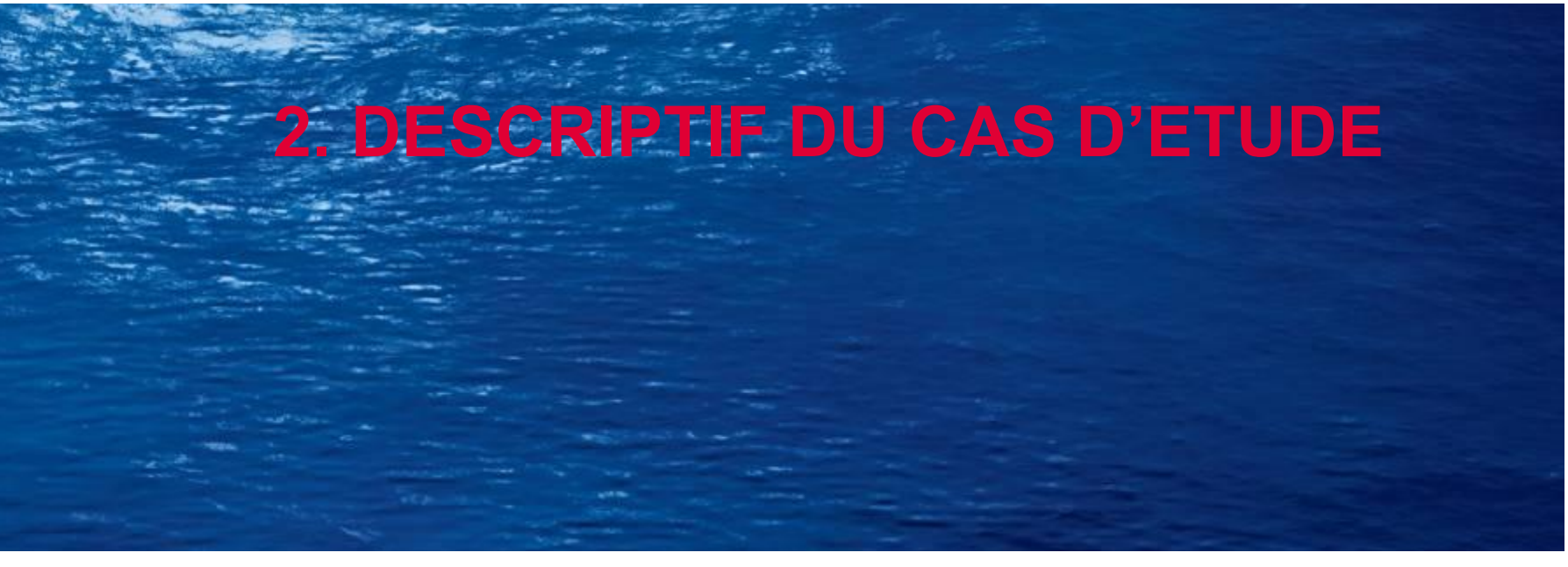

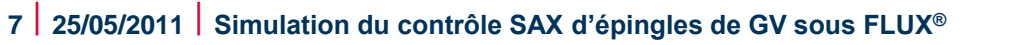

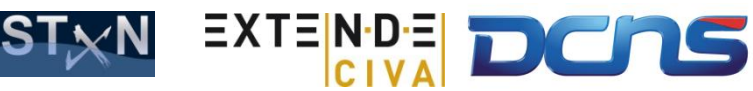

#### **FAISCEAU TUBULAIRE GV K15**

#### **Zone cintrée du faisceau tubulaire GV K15 :**

#### **Données géométriques :**

- Diamètre Externe : 14 mm
- Épaisseur : 1.35 mm
- Rayon de cintrage : 38 mm

#### **Matériau : INCOLOY 800**

- Conductivité 1 MS/m
- Non ferromagnétique

©DCNS 2007 - all rights reserved / todos los derechos reservados / tous droits réservés

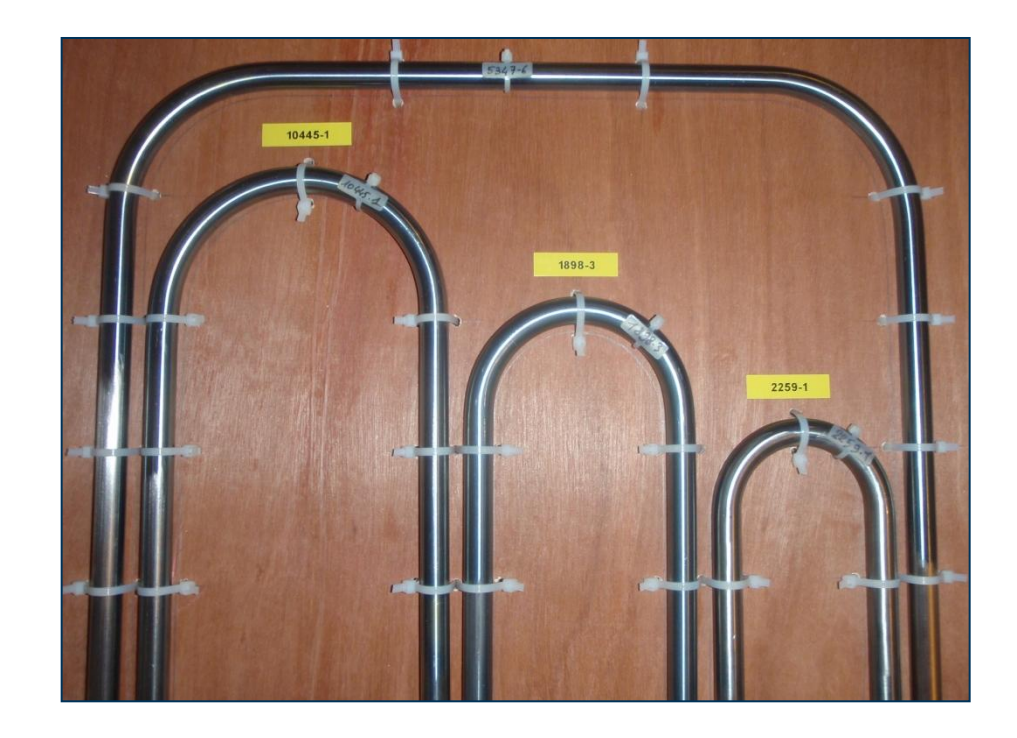

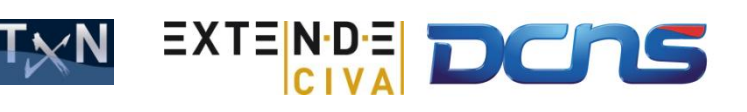

#### **ENTAILLES ETUDIEES**

#### **Deux géométries d'entailles :**

- **Entailles Longitudinales :**
	- Longueur 10mm Ouverture 0,2mm Profondeur 50%
- **Entailles Transversales :**
	- Extension axiale 0.2mm Extension angulaire 180° Profondeur 50%

#### **Positionnement**

- **En plein cintre : Position angulaire 45°**
- **Interne et Externe :** 
	- La comparaison de leur réponse est l'objet de l'étude
- **Intrados et Extrados**

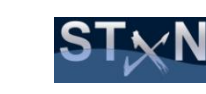

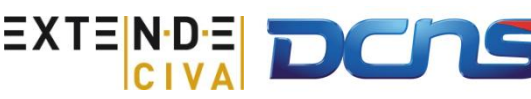

#### **SONDE SAX**

#### **SAX Type A138098B ZETEC**  $\bullet$

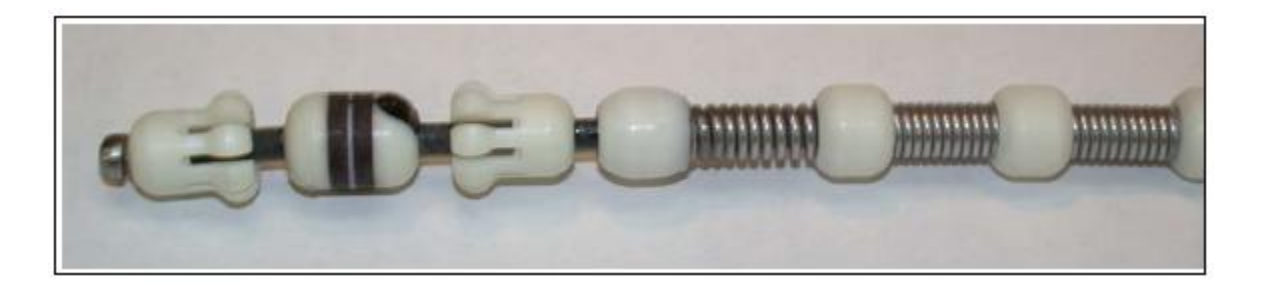

- **Sonde constituée de 2 bobinages à double fonction Émetteurs et Récepteurs**
- **Caractéristiques :**  $\bullet$ 
	- **Diamètre externe : 9.8mm**
	- **Fréquences : 170kHz et 35kHz**

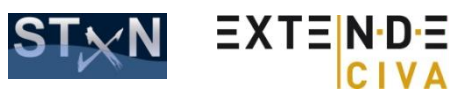

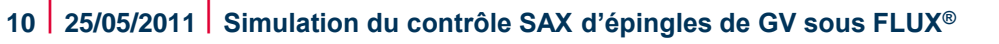

#### **METHODOLOGIE D'EXAMEN**

- **2 Fréquences d'examen : F1= 170kHz et F3=35kHz**
- **Étalonnage des 2 voies F1 et F3 :**
	- **3 trous Phi0.8mm espacés de 120° dans tube droit de même section et matériau**
- **Combinaison de fréquences C2**
	- Objectif: Annulation du signal de géométrie du à la transition Tube Droit / Coude
	- Expression mathématique: Matrice de combinaison [M] à 4 coefficients tel que:

 $C2 = F1 + [M]^*F3$ 

- **Étalonnage de la voie C2 :**
	- **Défauts étalons identiques: 3 trous Phi0.8mm espacés de 120° dans tube droit de même section et matériau**

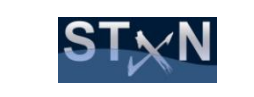

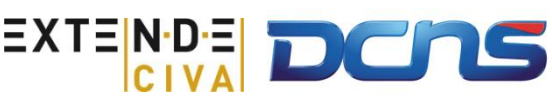

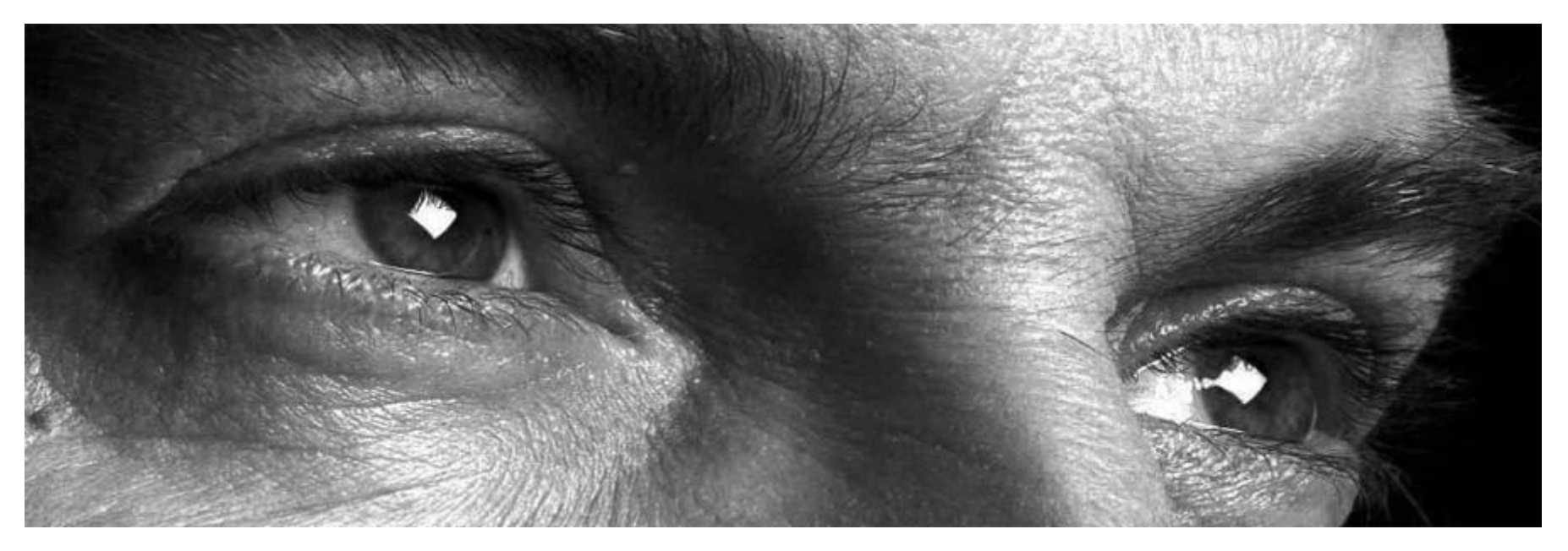

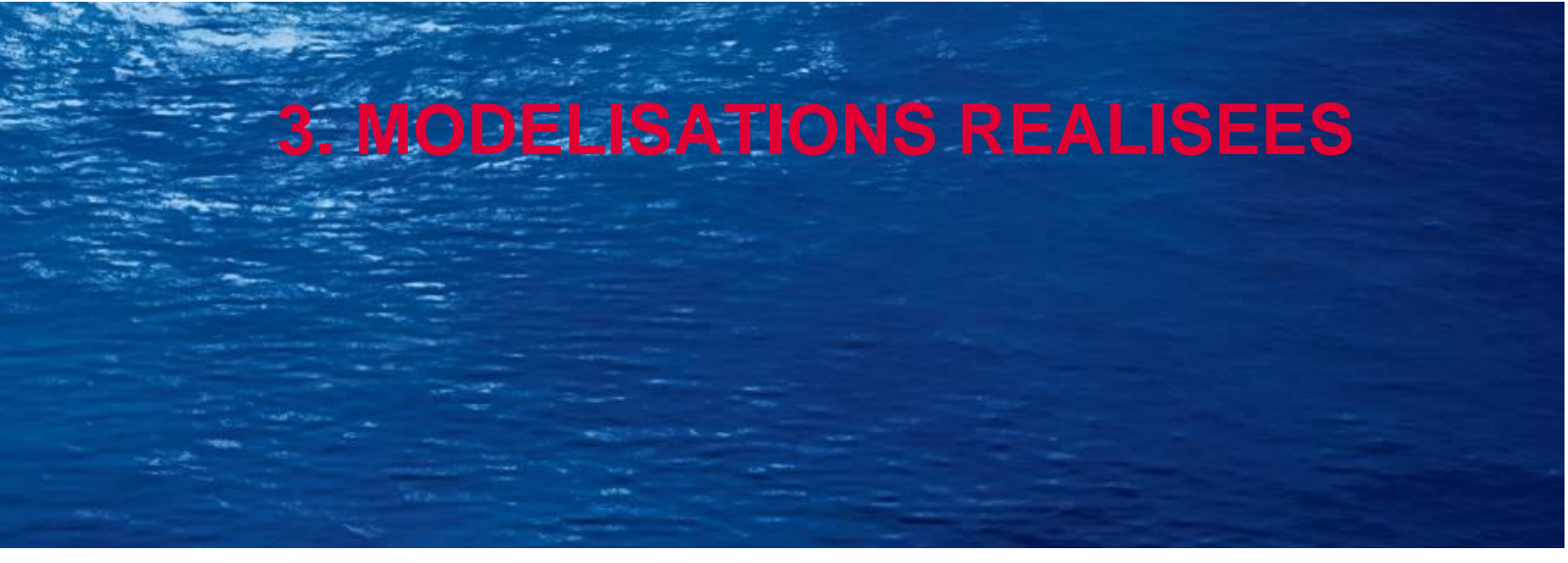

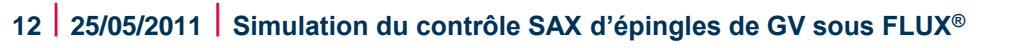

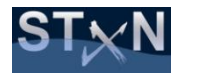

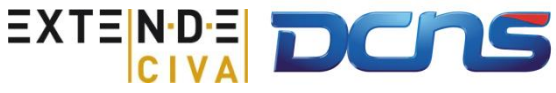

## **LOGICIEL FLUX**

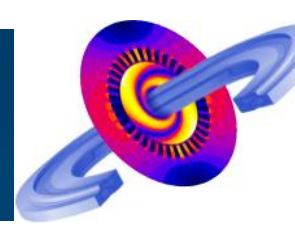

- **Logiciel de calcul par éléments finis en électromagnétisme et thermique**
- Développé par la société CEDRAT <sup>MECEDRAT</sup>
- **Applications : Machines Électriques, Actionneurs électromagnétiques, Traitements thermiques, etc.**
- **Applications en CND :**
	- **Courant de Foucault**

©DCNS 2007 - all rights reserved / todos los derechos reservados / tous droits réservés

- **Autres méthodes électromagnétiques (Magnetoscopie, etc.)**
- **Version utilisée : 10.3 (version commerciale courante lors de l'étude)**

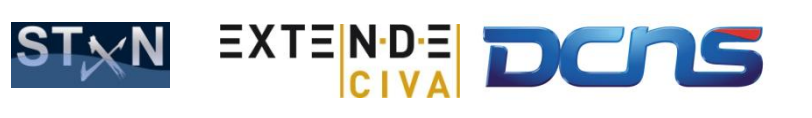

## **MODELISATION SOUS FLUX**

- **contrôle CF of** 
	- **bruit numéri**
	- **Néanmoins,**
- **Modèle Elem** 
	-
	- **· Symétries pl** 
		- Demi-tubulure
		- Réduit la taille

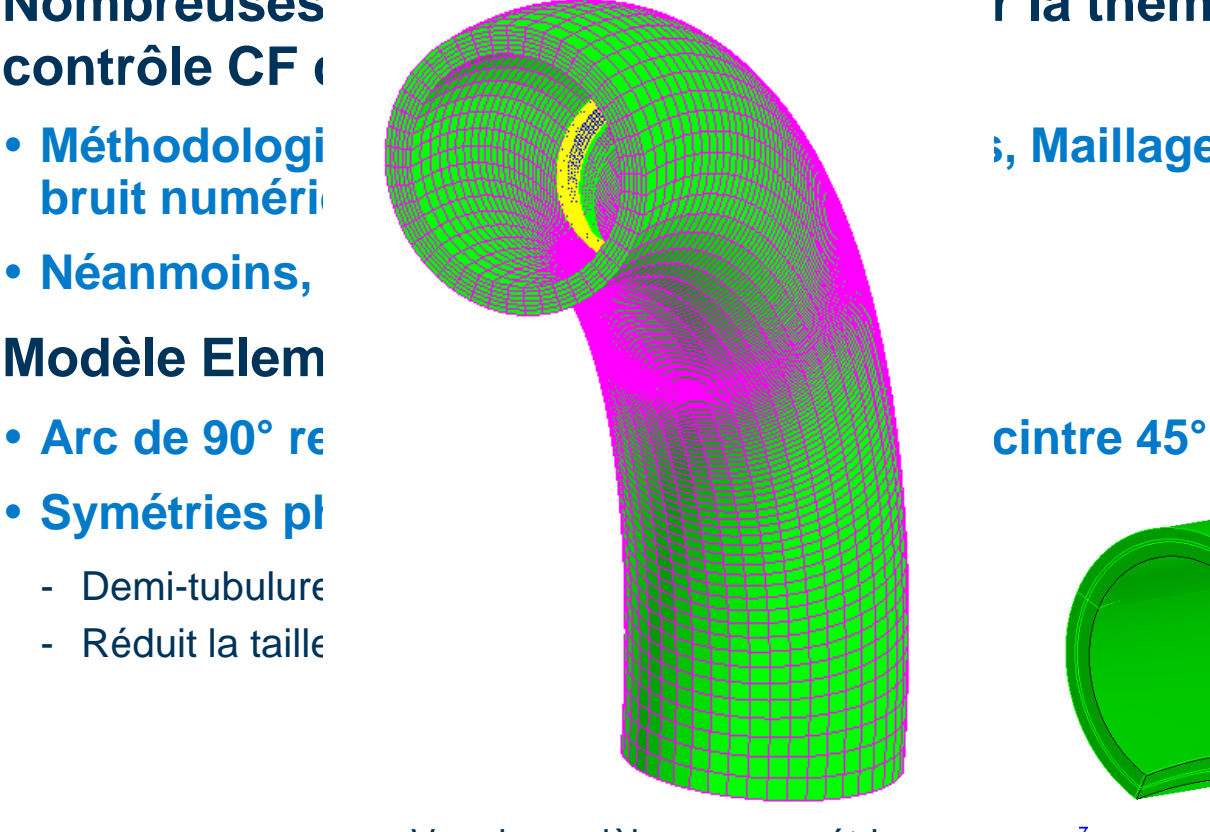

#### Nombreuses r la thématique

#### • Méthodologi **開播圖 / 開開開開 / binace: Industrial de la maillage (Limitation du**

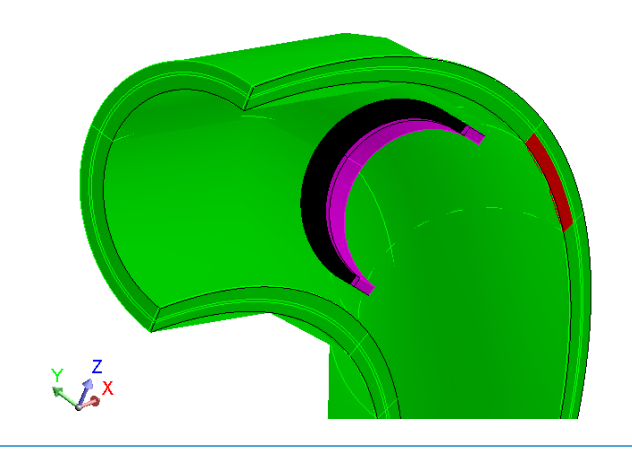

Vue du modèle avec symétries reconstruites et maillage

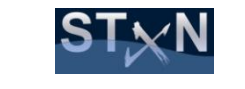

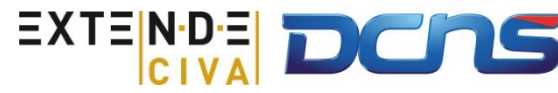

## **SIMULATIONS REALISEES**

#### **Les 8 configurations de défauts ont été simulées**

**Entailles longitudinales / Entailles Circonférentielles**

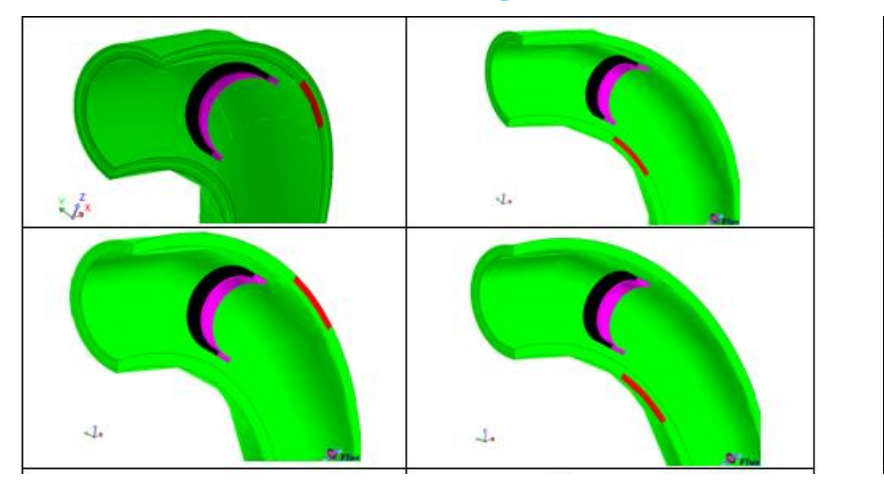

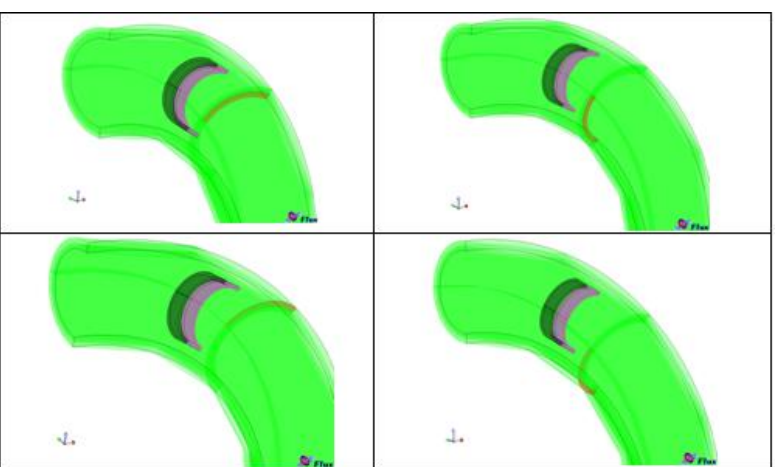

- **L'ensemble de la procédure d'examen a été reproduit**
	- **2 Fréquences 35kHz et 170 kHz**
	- **Étalonnage des voies**
	- **Combinaison des voies**

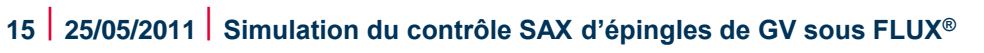

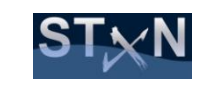

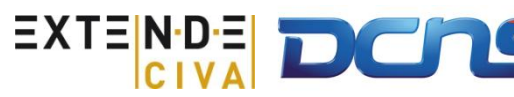

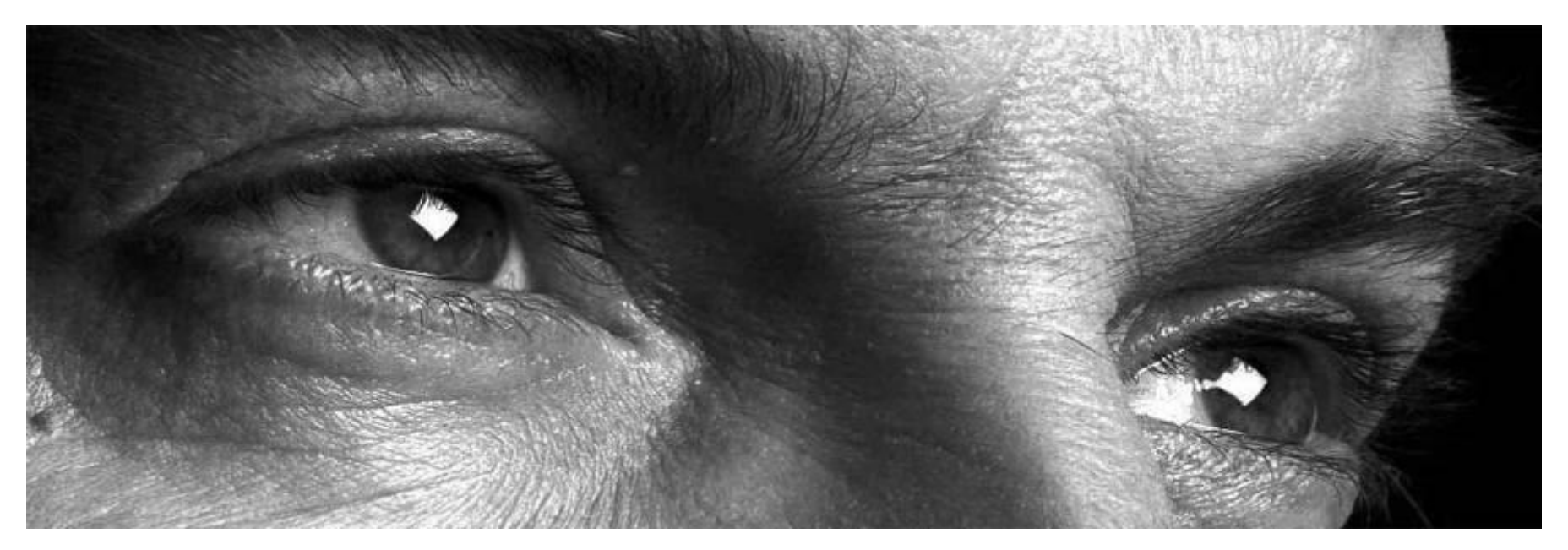

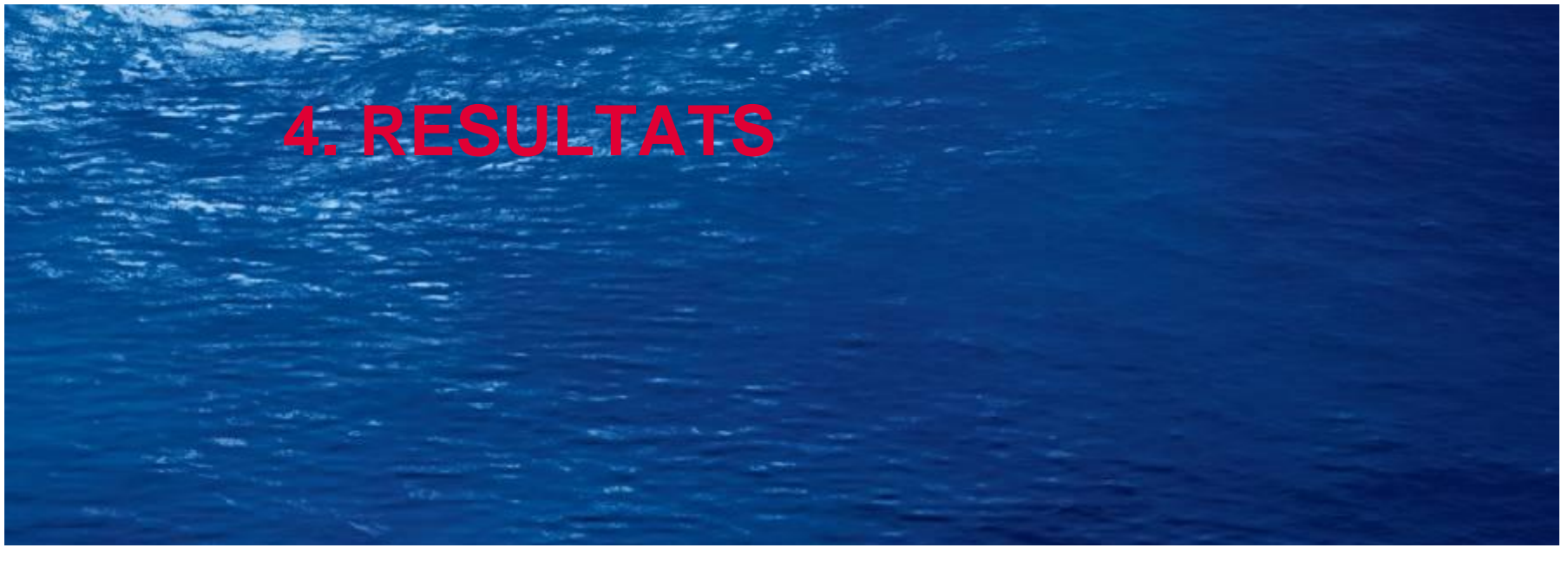

**<sup>16</sup>** | **25/05/2011** | **Simulation du contrôle SAX d'épingles de GV sous FLUX®**

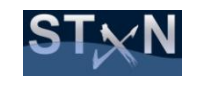

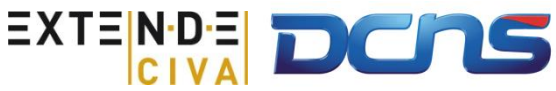

#### **RESULTATS OBTENUS EN INTRADOS**

#### **Après simulations et applications des traitements liés à la procédure d'examen, la voie C2 est analysée :**

**Entailles Longitudinales : Interne / Externe**

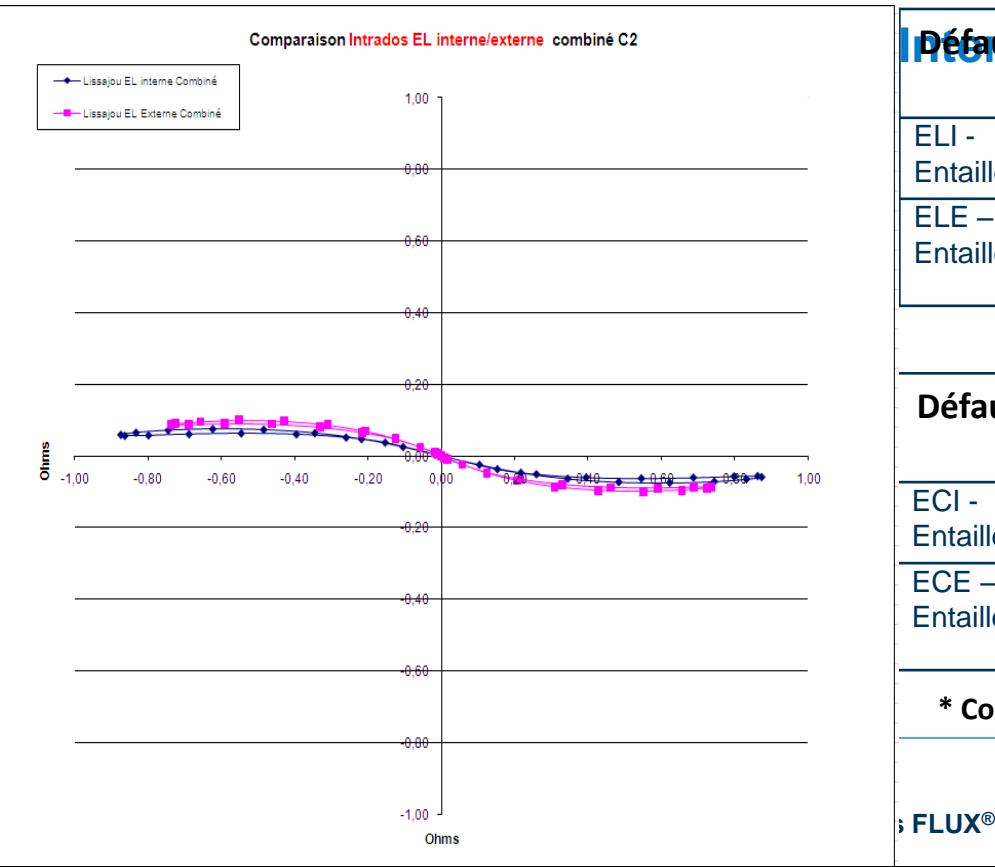

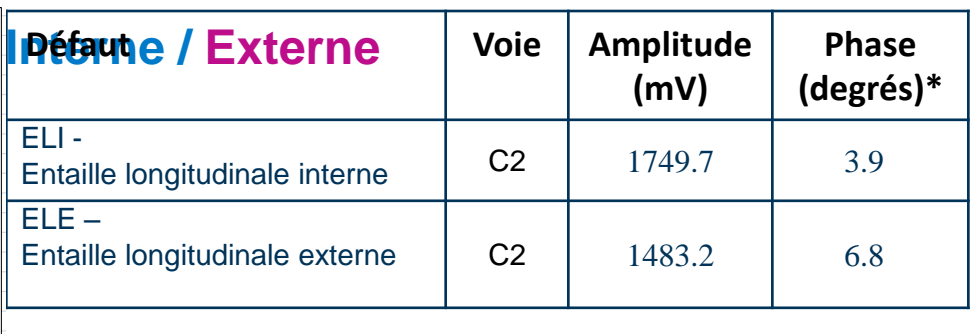

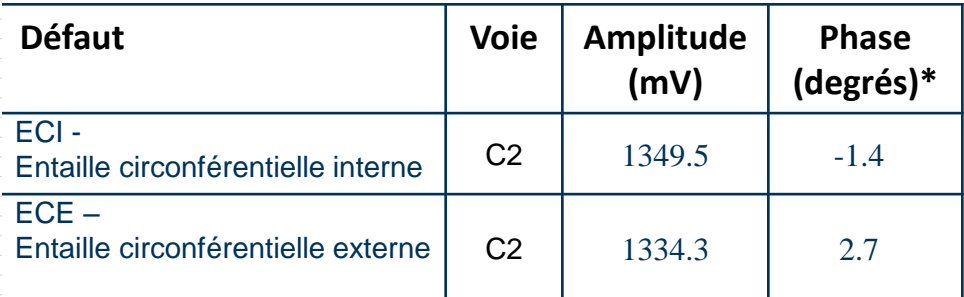

**\* Convention: Positif dans le sens horaire**

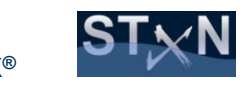

#### **RESULTATS OBTENUS EN EXTRADOS**

#### **Après simulations et applications des traitements liés à la procédure d'examen, la voie C2 est analysée :**

**Entailles Longitudinales : Interne / Externe**

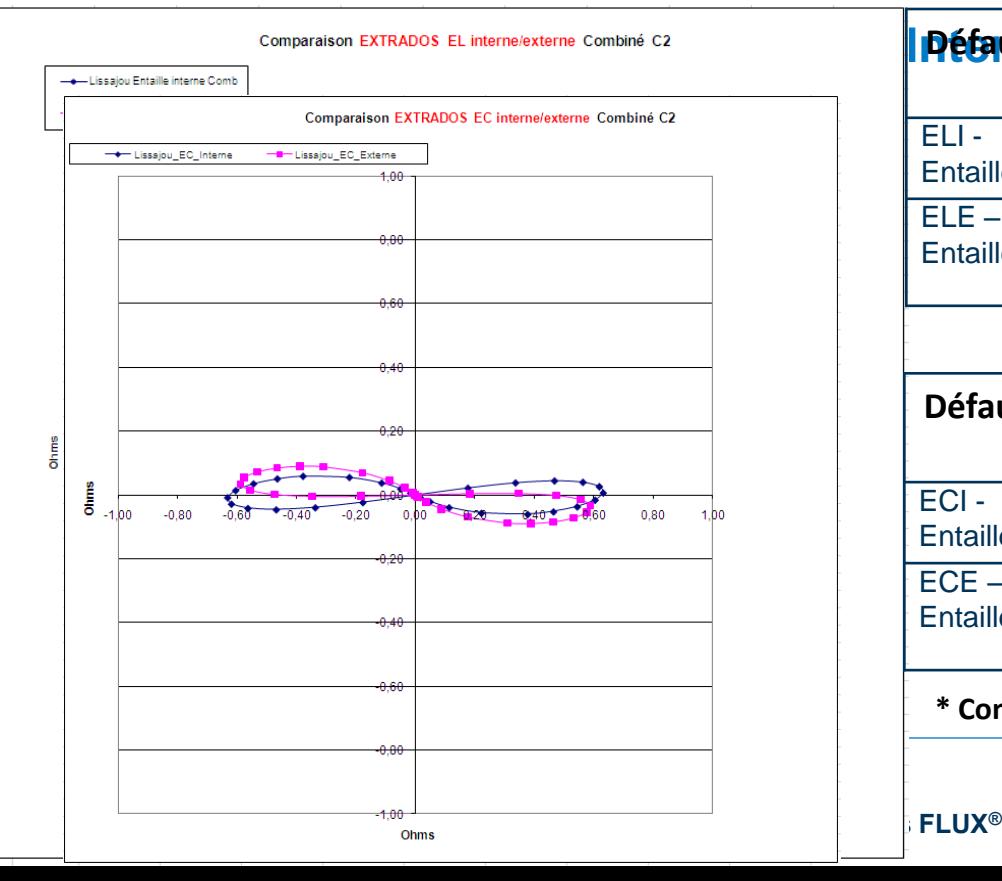

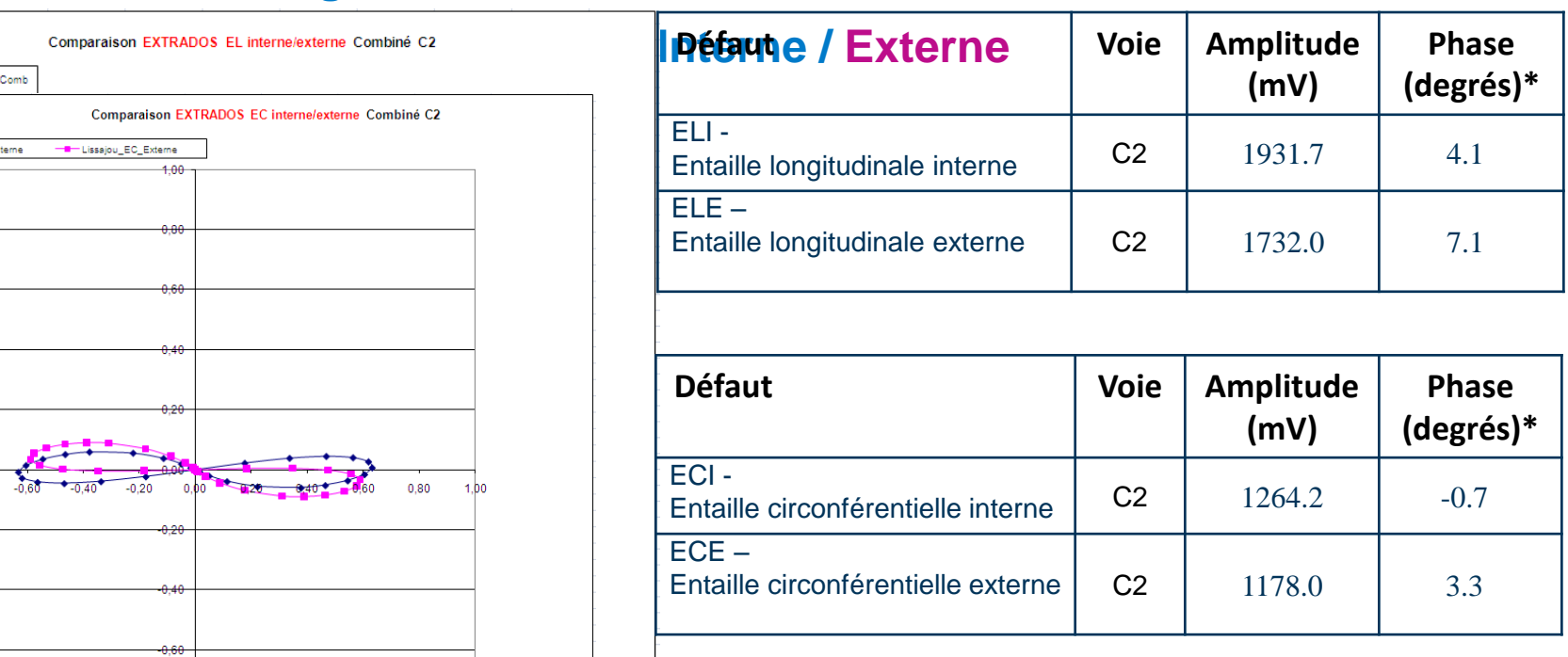

**\* Convention: Positif dans le sens horaire**

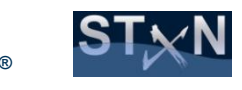

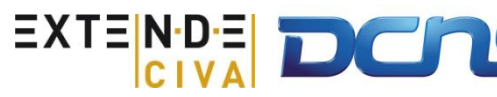

## **SYNTHESE SUR LES RESULTATS**

- **Sur les 4 couples d'entailles, l'amplitude de la réponse de l'entaille interne est toujours supérieure** 
	- **Entailles longitudinales**
		- $-$  Intrados:  $+18%$
		- $-$  Extrados:  $+11\%$
	- **Entailles Circonférentielles**
		- Intrados: +1%
		- $-$  Extrados:  $+7\%$

#### **L'étude de simulation confirme l'hypothèse considérée**

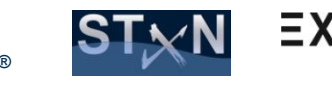

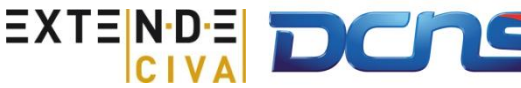

### **VISUALISATION DES CHAMPS**

- **La modélisation permet également une visualisation des champs induits :**
	- **Visualiser la couverture de zone du capteur CF**
	- **Visualiser l'impact des paramètres (fréquence, matériau) sur les courants induits**
	- **Visualiser l'impact des défauts sur la circulation des courants induits**

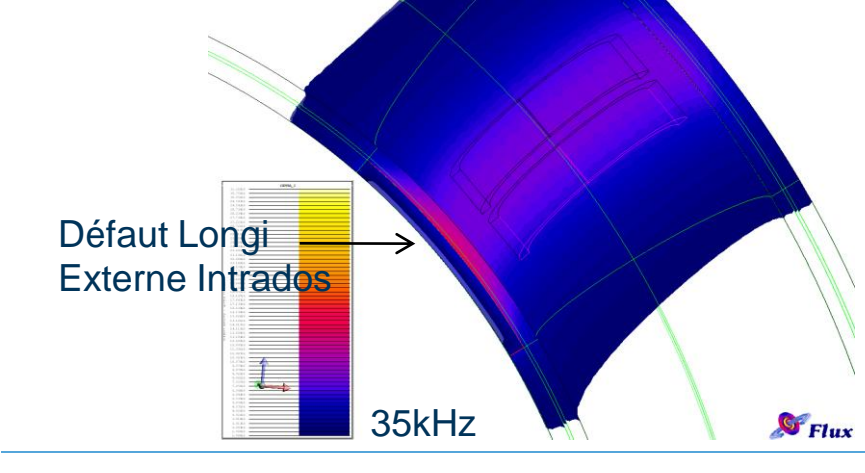

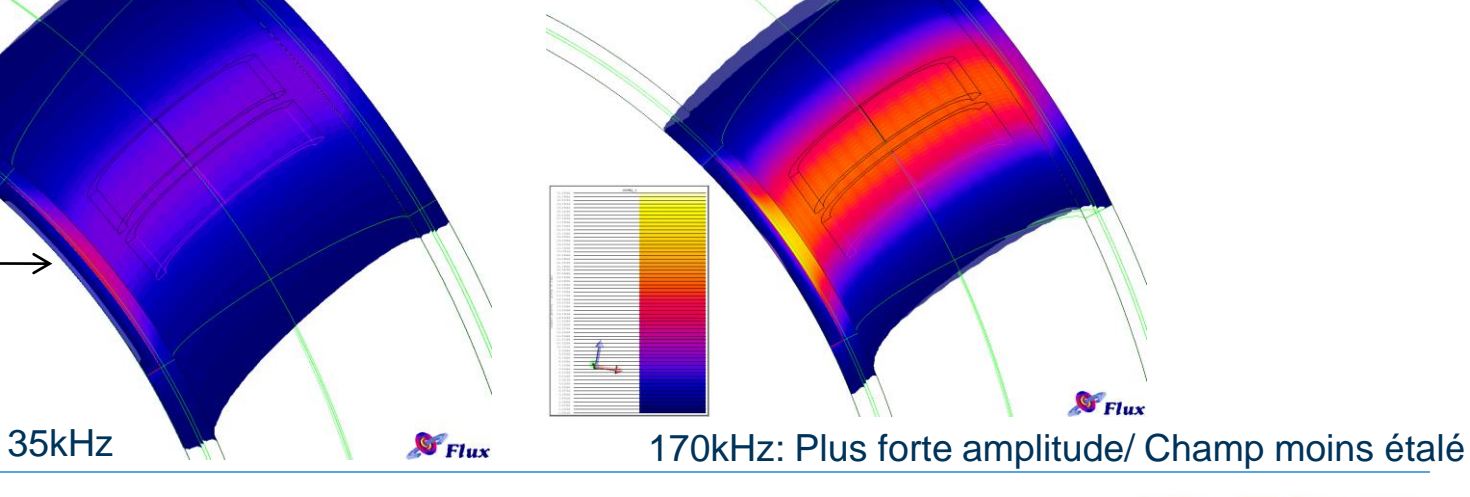

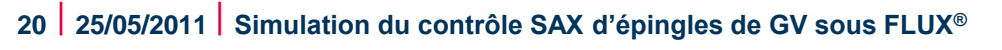

#### **SENSIBILITE AU MAILLAGE**

**Une étude de sensibilité au maillage a été réalisée pour valider le modèle :**

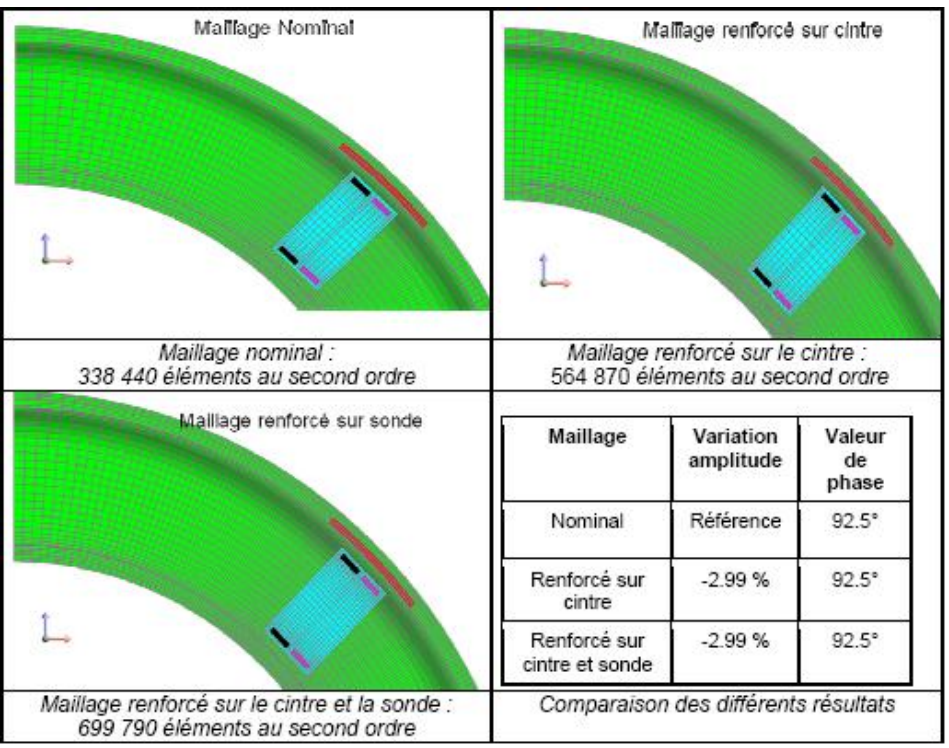

#### **Maillage nominal validé** $\bullet$

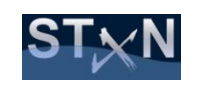

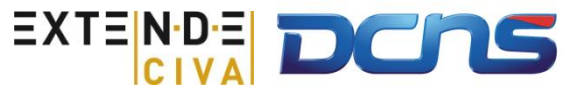

#### **VALIDATION EXPERIMENTALE**

#### **Comparaison avec acquisition expérimentale : Voie C2**  $\bullet$

**Cas : Entailles Longitudinales Extrados**

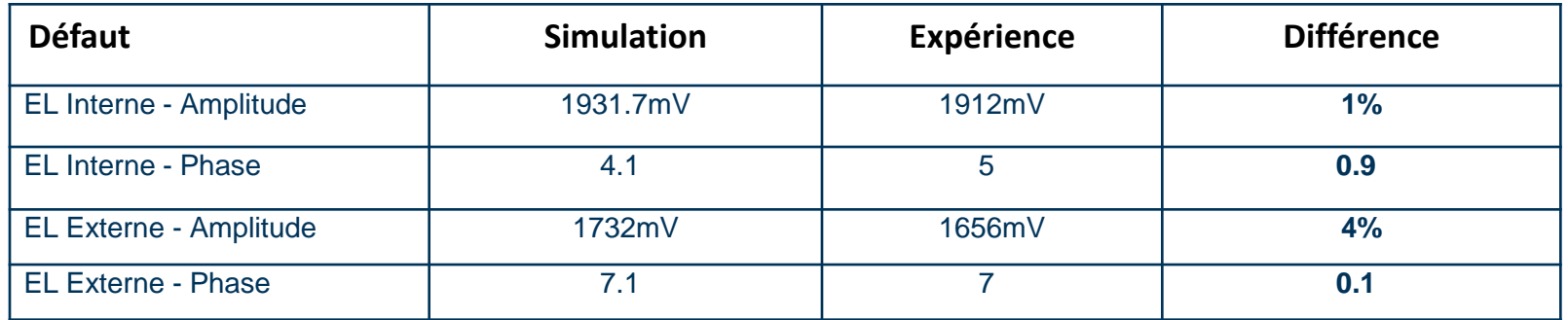

#### **• Très bon accord**

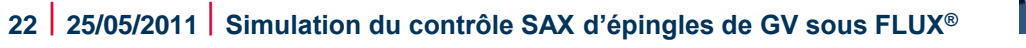

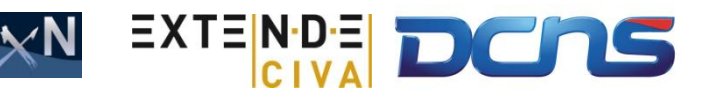

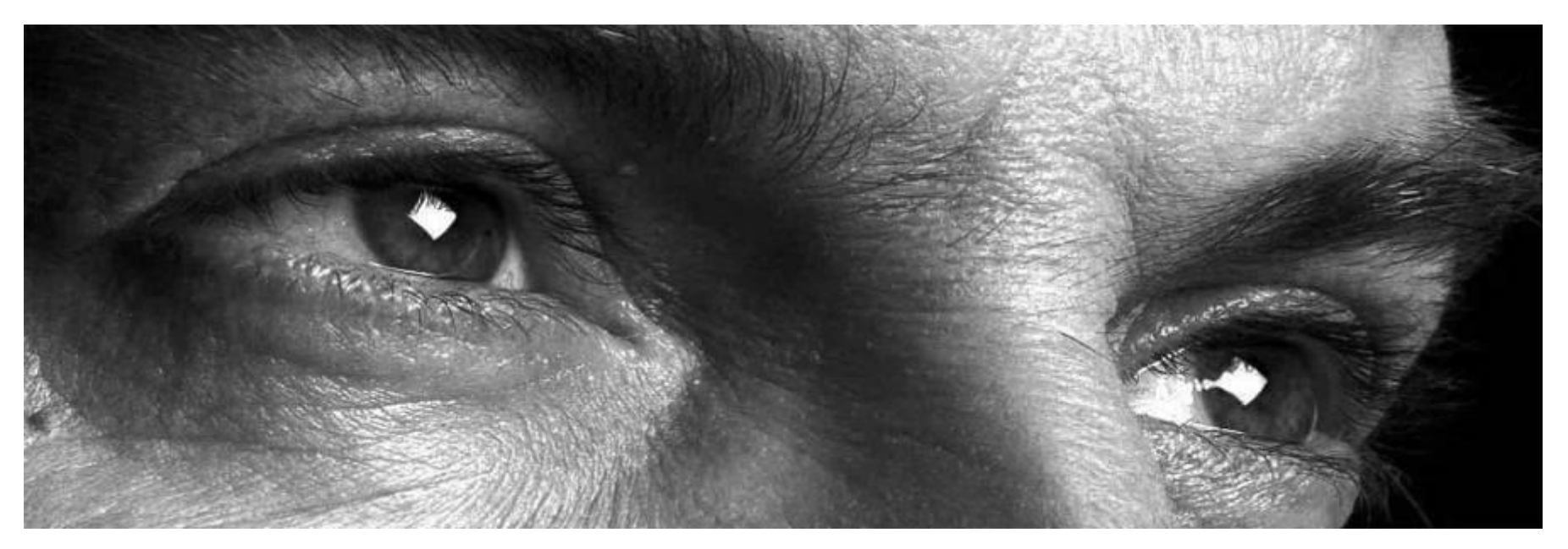

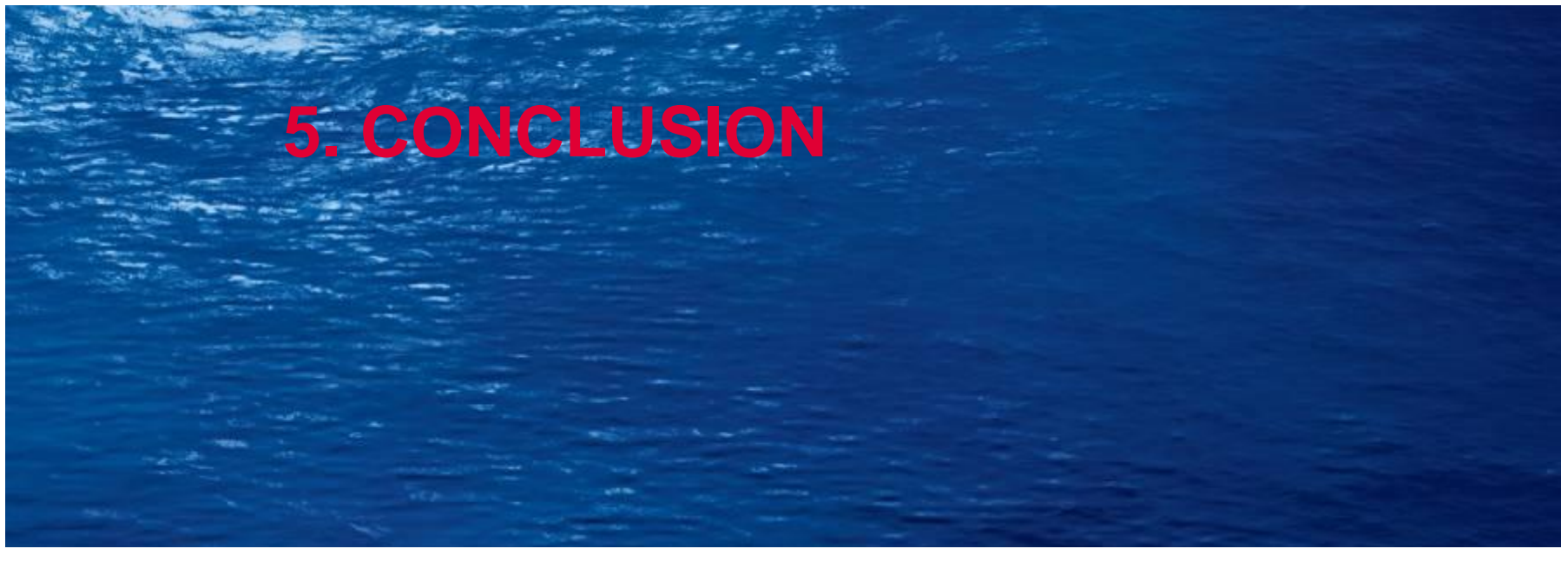

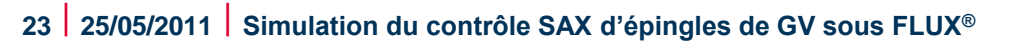

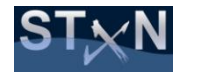

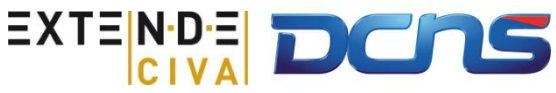

#### **CONCLUSION**

- **Contexte de qualification du contrôle SAX des tubes GV de chaufferies nucléaires embarquées**
- **Etude de simulation réalisée pour évaluer l'impact de la position interne ou externe d'une entaille dans la partie cintrée**
- **Réalisation sous FLUX avec intégration de l'ensemble de la procédure d'examen**
- **Les résultats confirment l'hypothèse selon laquelle la réponse de l'entaille interne est plus forte en amplitude**
- **Bonne Corrélation Simulation/Expérience**
- **Permet d'alléger la procédure de qualification en réalisant des essais sur maquettes ne comportant que des entailles externes**

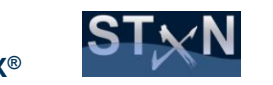

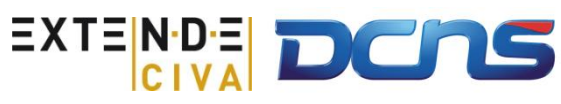